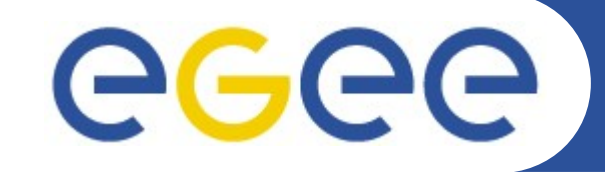

Enabling Grids for E-sciencE

### **How to use storage resources at Grid**

**Nikola Grkic ngrkic@ipb.ac.rs Scientific Computing Laboratory Institute of Physics Belgrade, Serbia**

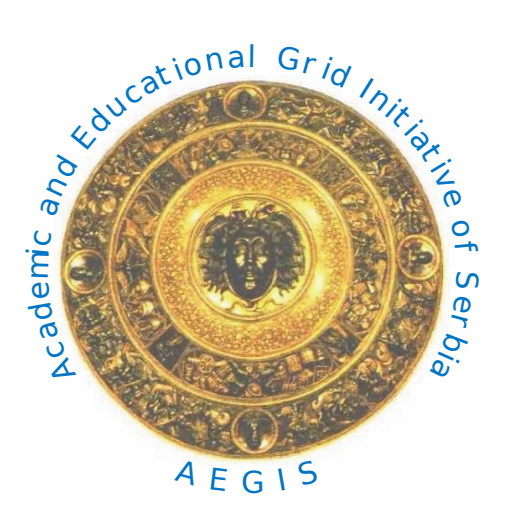

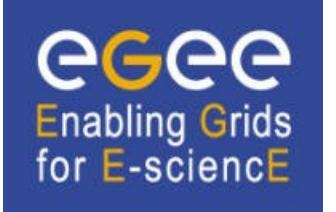

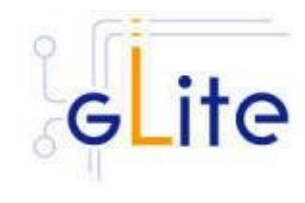

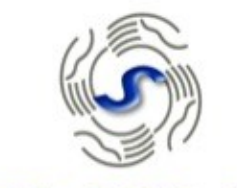

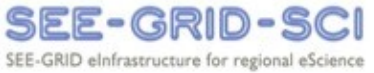

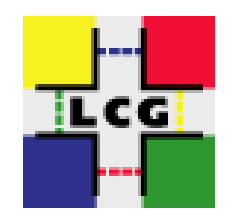

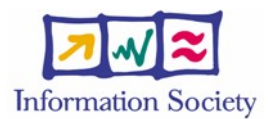

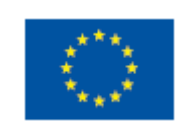

**ABORATORY Oct. 07, 2009**

SCIENTIFIC COMPUTING

**www.eu-egee.org**

INFSO-RI-031688

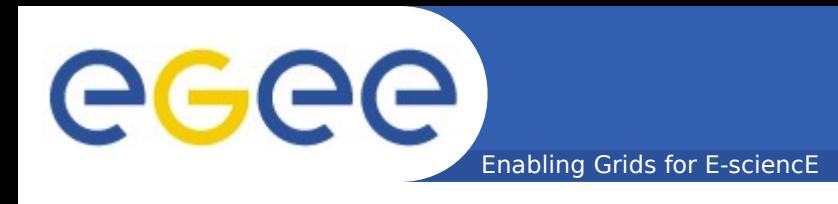

# • **Types of storage elements**

- Classic SE
- CASTOR
- dCache
- Disk pool manager

### • **Storage Resource Manager**

http://wiki.ipb.ac.rs/index.php/Submiting\_jobs

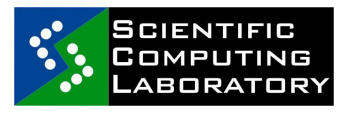

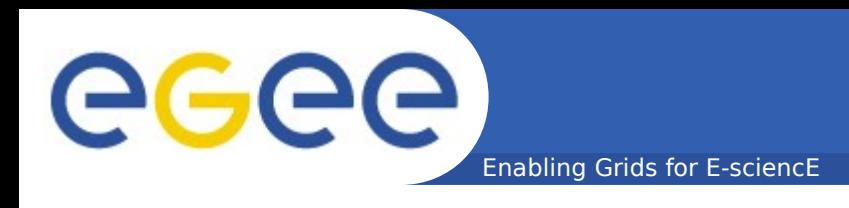

### • **Data Channel Protocols**

- GSIFTP
- Remote File Input/Outputprotocol (RFIO)
- gsidcap

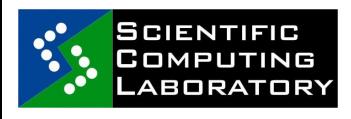

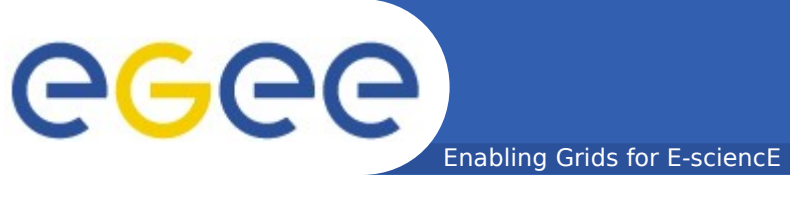

# **FILE NAMES**

### • **Grid Unique IDentifier (GUID)**

 guid:<36\_bytes\_unique\_string> quid:38ed3f60-c402-11d7-a6b0-f53ee5a37e1d

### • **Logical File Name (LFN)**

lfn:<any string> lfn:importantResults/Test1240.dat

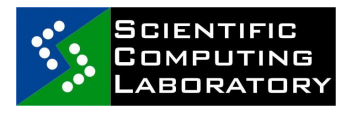

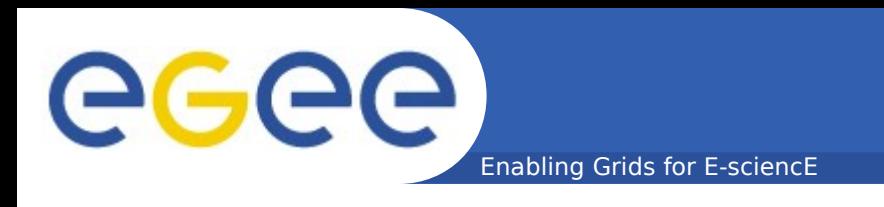

### •**Storage URL (SURL),or Physical File Name (PFN)**

 <sfn|srm>://<SE\_hostname>/<some\_string> //grid15.rcub.bg.ac.rs/dpm/rcub.bg.ac.rs/ home/aegis/generated/2009-10-05/ filebcdd0dc79b9b4f808a5334bcdfcab7a5

#### •**Transport URL (TURL)**

 <protocol>://<some\_string> gsiftp://grid15.rcub.bg.ac.rs/data/aegis/

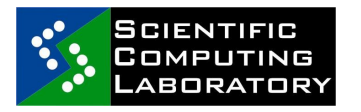

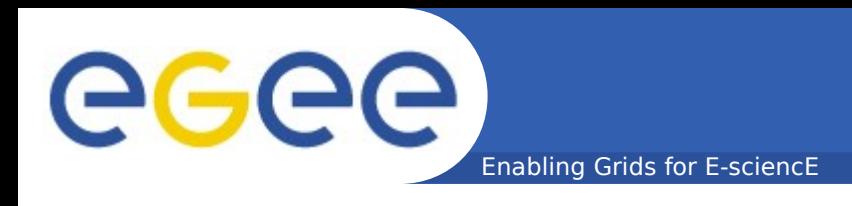

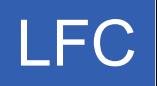

### • **Logical File Catalogue (LFC)**

# • **Maintain mappings between LFN(s), GUID and SURL(s)**

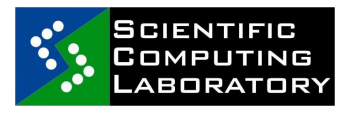

INFSO-RI-031688 EGEE Grid training for Petnica students of Astronomy

Enabling Grids for E-sciencE

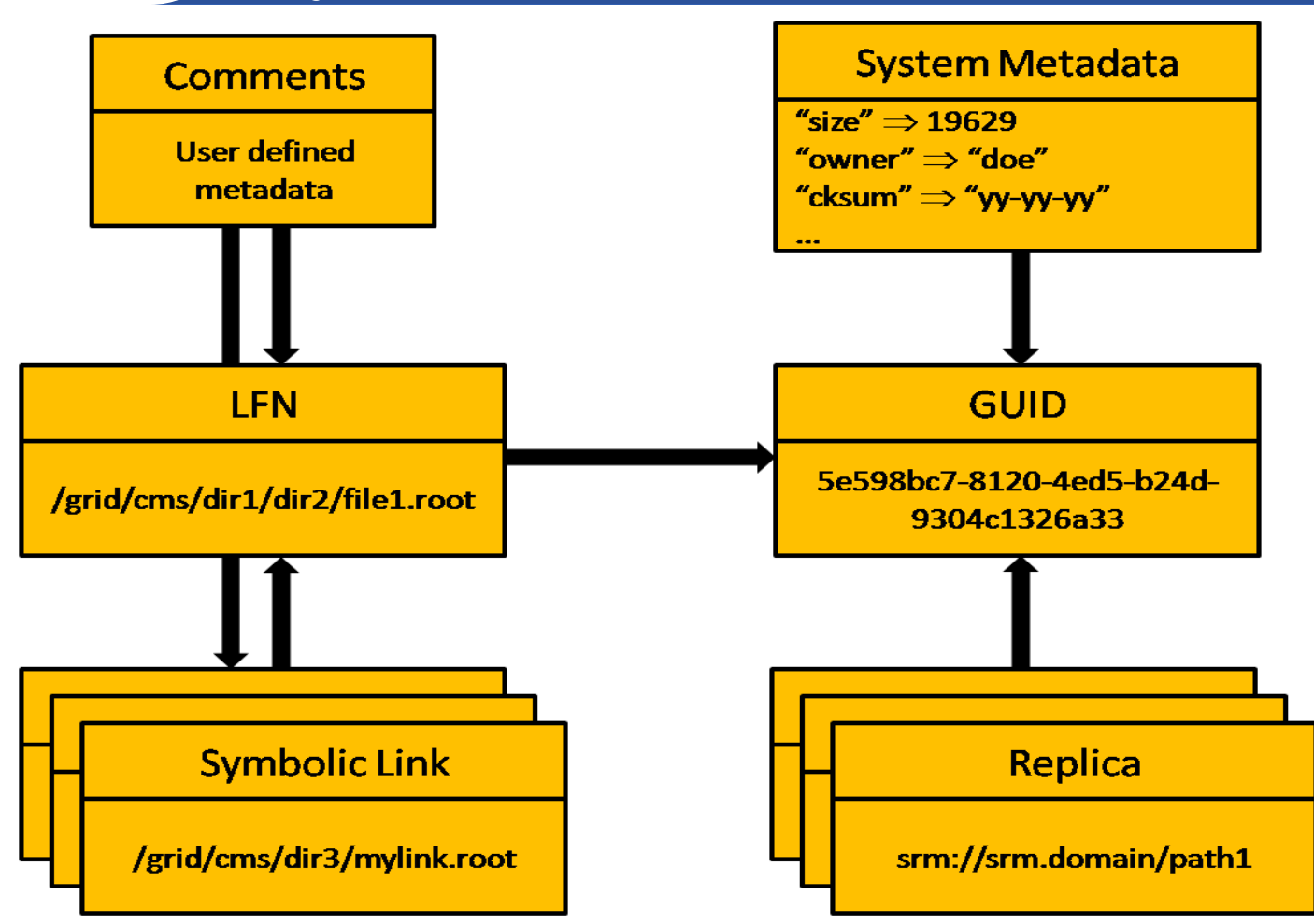

### **LFC Architecture**

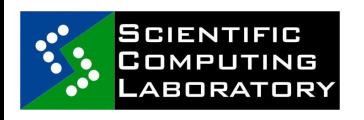

eeee

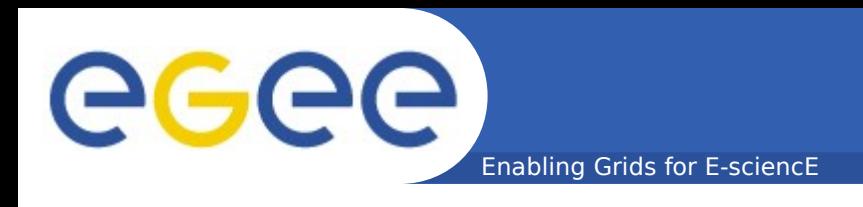

### LFC

### • **Directory structure** /grid/<vo>/<you\_create\_it>

/grid/aegis/nikola

### • **Unix-like commands**

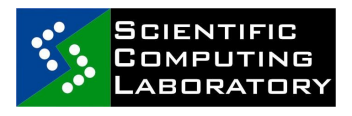

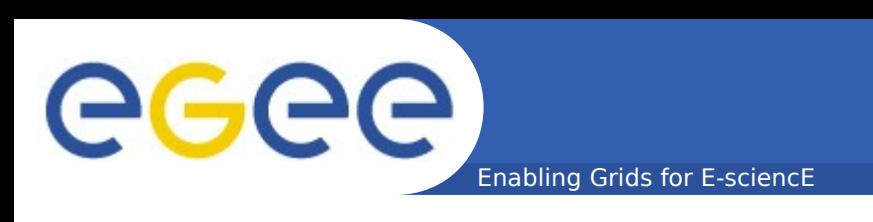

- echo \$LFC\_HOST
- 1fc-1s List file/directory entries in a directory
- 1fc-mkdir Create directory
- 1fc-1n Make a symbolic link to a file/directory
- 1fc-1s List file/directory entries in a directory
- 1fc-chmod Change access mode of a LFC file/directory
- 1fc-chown Change owner and group of a LFC file/directory
- 1fc-getac1 Get file/directory access control lists
- **lfc-setacl Set file/directory access control lists** • ...

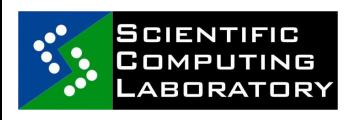

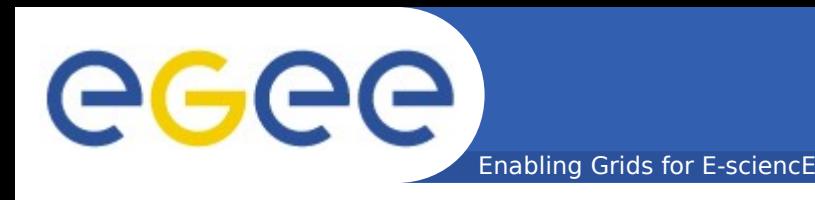

### • **Listing the entries of a LFC directory** \$ lfc-ls /grid/aegis/petnica/nikola/ novidir

# • **Creating directories in the LFC**

\$ lfcmkdi /grid/aegis/petnica/nikola/novidir

#### \$ lfc-ls -l /grid/aegis/petnica/nikola drwxrwxrx 0 210 101 0 Oct 04 23:15 drugidir drwxrwxrx 0 210 101 0 Oct 04 23:15 novidir

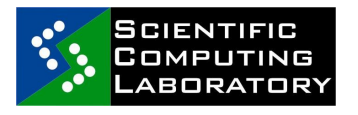

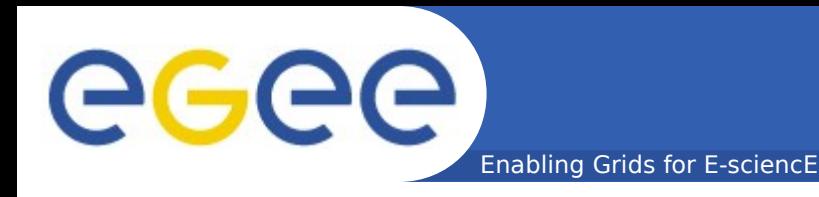

# • **Removing LFNs from the LFC**

#### \$ lfc-rm -r /grid/aegis/petnica/nikola /novidir

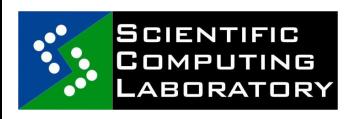

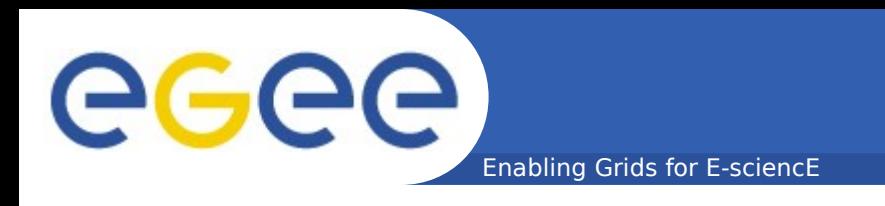

- **Data Management Tools**
- **High level tools**
- **CLI, API**
- **Hides interaction between LFC and SE**

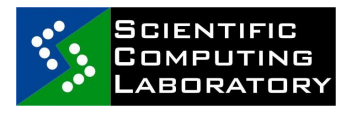

INFSO-RI-031688 EGEE Grid training for Petnica students of Astronomy

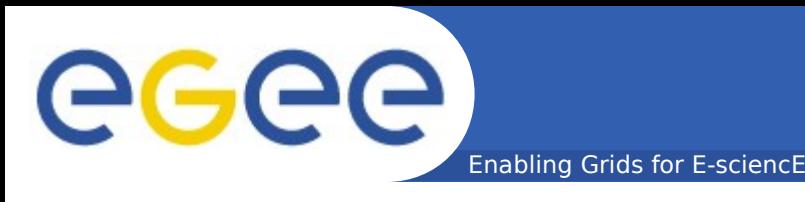

### • **Replica Management**

- 1cg-cp Copies a Grid file to a local destination (download)
- 1cg-cr Copies a file to a SE and registers the file in the catalogue (upload)
- 1cg-del Deletes one file (either one replica or all (replicas)
- 1cg-rep Copies a file from one SE to another SE and registers it in the catalogue (replicate)
- 1cg-gt Gets the TURL for a given SURL and transfer protocol

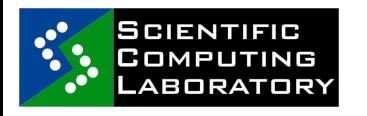

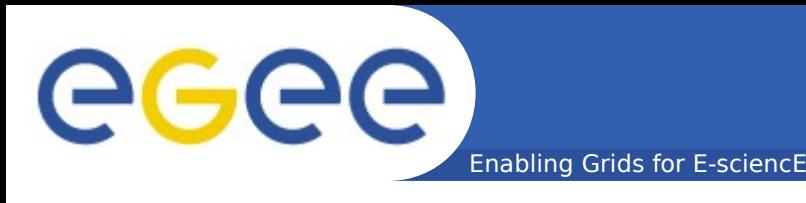

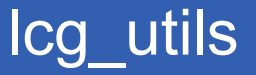

### • **File Catalogue Interaction**

- •lcg-aa Adds an alias in the catalogue for a given GUID
- •lcg-ra Removes an alias in the catalogue for a given GUID
- •lcg-rf Registers in the catalogue a file residing on an SE
- lcg-uf Unregisters in the the catalogue a file residing on an SE
- •lcg-la Lists the aliases for a given LFN, GUID or SURL
- •lcg-1r Lists the replicas for a given LFN, GUID or SURL
- •lcg-1s Lists file information for given SURLs or LFNs

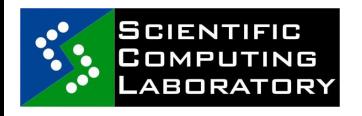

•<br>•<br>•••

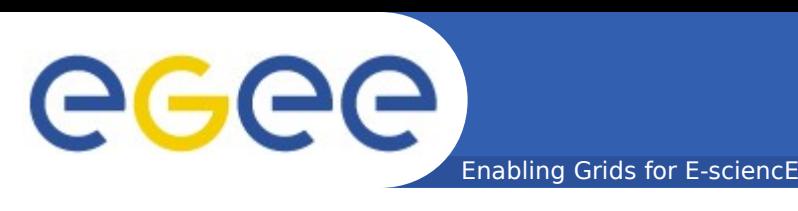

# •**Upload a file**

\$ lcg-cr file:/home/ngrkic/mpi.tar.gz guid:2c7a00e2-89dd-4665-8055-df1ef5a9fa96 lcoup c

\$ lcg-cr -1 lfn:/grid/aegis/petnica/nikola/mpi file:/home/ngrkic/mpi.tar.gz

quid:aa92553f-55cc-4745-b8b9-765548588d9

# •**Replicate a file (one replica per SE)**

\$ lcg-rep -d grid15.rcub.bg.ac.rs lfn:/grid/aegis/petnica/nikola/mpi.tar.gz

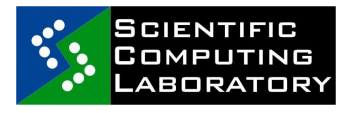

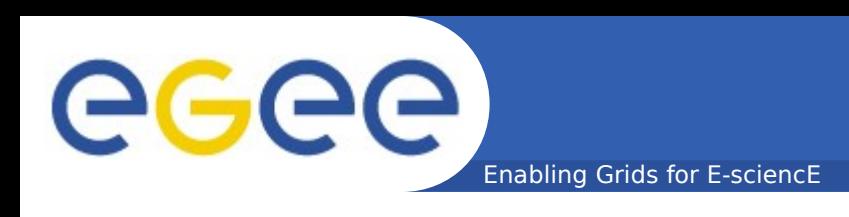

# • **List replicas**

- lcq-lr lfn:/grid/aegis/petnica/nikola/
- mpi.tar.gz
- srm://grid15.rcub.bg.ac.rs/dpm/rcub.bg.ac.rs/ home/aegis/generated/2009-10-05/
- filebcdd0dc7-9b9b-4f80-8a53-34bcdfcab7a5
- srm://se.ipb.ac.rs/dpm/ipb.ac.rs/home/aegis/ Generated/2009-10-05/
- $file2dfdd8cd-6d69-48fd-a823-a80ff08c4d11$

# • **List GUID**

lcg-lg lfn:/grid/aegis/petnica/nikola/mpi quid:aa92553f-55cc-4745-b8b9-765548588d94

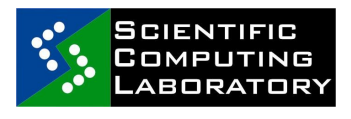

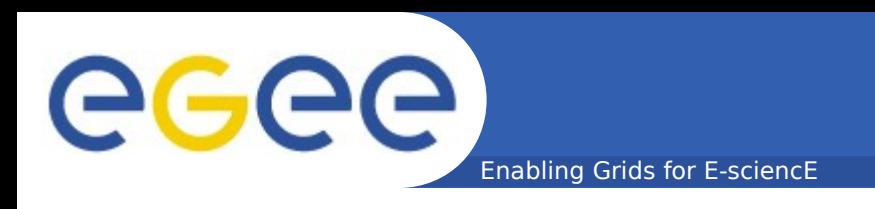

# • **Listing files and directories**

 $lcq-ls$   $-l$ 

lfn:/grid/aegis/petnica/nikola/mpi.tar.gz  $-rw-rw-r--$  1 210 101 2380 lfn:/grid/aegis/petnica/nikola/mpi

# • **Copying files out of the Grid (download)**

lcg-cp lfn:/grid/aegis/petnica/nikola/ mpi.tar.gz file:/home/ngrkic/mpi.tar.gz

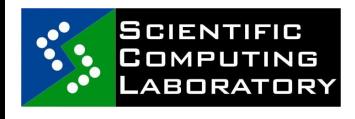

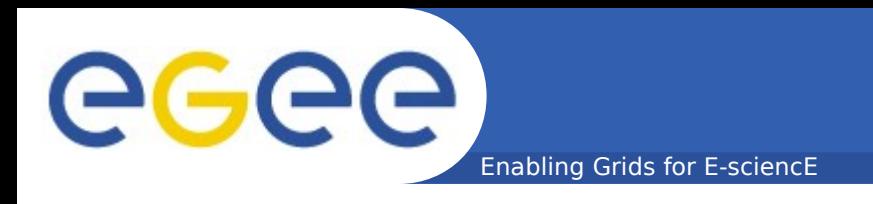

### • **Deleting replicas**

\$ lcgdel srm://grid15.rcub.bg.ac.rs/dpm/ rcub.bg.ac.rs/home/aegis/generated/2009-10-05 /filebcdd0dc79b9b4f808a5334bcdfcab7a5

 \$ lcgdel a lfn:/grid/aegis/petnica/nikola /mpi

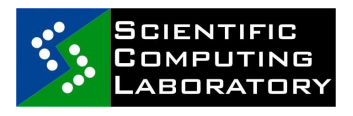